## **Online Library Manual For Appengine Read Pdf Free**

*sign in google accounts* products and services google cloud *app engine application platform google cloud* **python on google app engine google cloud** download and install google cloud sdk app engine **google app engine standard environment docs google** cloud deploying a java app app engine standard environment for running django on the app engine standard environment **where should i run my stuff choosing a google cloud compute pricing app engine google cloud app engine documentation google cloud** *app yaml configuration file google app engine flexible* **setting up your development environment google cloud app yaml reference app engine standard environment for** *google developers* **java 11 17 runtime environment google app engine standard** *metrics list cloud monitoring google cloud kansas marriage license application nic inc* **google cloud platform terms of service pricing overview google cloud** programmableweb apis mashups and the web as platform required documents wizard nic inc **creating json configuration files for your deployments** *force com the kansas board of barbering* **configuring the web xml deployment descriptor google cloud google github actions github** *tutorials solutions google cloud* **employed persons with disabilities epd nic inc app store nic inc** go programming language wikipedia **connect from app engine standard environment google cloud** *hosting a static website on google app engine google cloud* **google app engine flexible environment docs google cloud** *getting started with django python google cloud* **blockly demos** tiny webdb massachusetts institute of technology **contact us form nic inc** deploying to app engine cloud build documentation google **the strategies in the strategies of the exception of the eclipse ide for java developers eclipse packages** 

*south carolina real id nic inc* 

**connect from app engine standard environment google cloud** Feb 01 2020 web nov 30 2022 public ip default for public ip paths app engine standard environment provides encryption and connects using the cloud sql auth proxy in two ways through unix sockets by using a cloud sql connector connect with unix sockets

deploying to app engine cloud build documentation google Jun 26 2019 web nov 30 2022 start the build where source directory is the path or url to the source code and region is one of the supported build regions to start the build gcloud builds submit region region source directory continuous deployment you can automate the deployment of your software to app engine by creating cloud build triggers

**configuring the web xml deployment descriptor google cloud** Aug 09 2020 web nov 30 2022 the web xml file is only used when deploying a java app to a runtime that includes the eclipse jetty 9 servlet 3 server for more details see the eclipse jetty 9 3 runtime java web applications use a deployment descriptor file to determine how urls map to servlets which urls require authentication and other information

**employed persons with disabilities epd nic inc** May 06 2020 web to make a payment to the employed persons with disabilities epd program please enter the information below

**app store nic inc** Apr 04 2020 web app name organization expire date actions attach money attach money lock outline lock outline app applicationname app organizationname app

**java 11 17 runtime environment google app engine standard** Jun 18 2021 web nov 30 2022 note java 17 runs on the ubuntu 22 04 before you begin download the latest version of the google cloud cli or update your gcloud cli to the current version gcloud components update to deploy using maven you will need to add the app engine maven plugin to your pom xml file plugin groupid com google cloud tools groupid

programmableweb apis mashups and the web as platform Jan 14 2021 web the leading source of news information about apis chronicling the evolution of the global api economy providing the web s most relied on api directory

**python on google app engine google cloud** Aug 01 2022 web app engine offers you a choice between two python language environments both environments have the same code centric developer workflow scale quickly and efficiently to handle increasing demand and enable you to use google s proven serving technology to build your web mobile and iot applications quickly and with minimal operational overhead

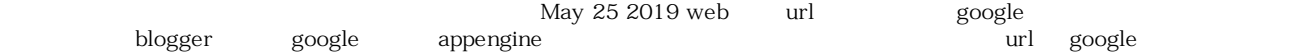

**google app engine flexible environment docs google cloud** Dec 01 2019 web nov 30 2022 features customizable infrastructure app engine flexible environment instances are compute engine virtual machines which means that you can take advantage of custom libraries use ssh for debugging and deploy your own docker containers performance options take advantage of a wide array of cpu and memory

running django on the app engine standard environment Feb 24 2022 web nov 30 2022 django apps that run on app engine standard scale dynamically according to traffic this tutorial assumes that you re familiar with django web development if you re new to django development it s a good idea to work through writing your first django app before continuing while this tutorial demonstrates django specifically you can use this

**google app engine standard environment docs google cloud** May 30 2022 web nov 30 2022 instance classes the instance class determines the amount of memory and cpu available to each instance the amount of free quota and the cost per hour after your app exceeds the free quota the memory limits vary by runtime generation for all runtime generations the memory limit includes the memory your app uses along with the memory

**google cloud platform terms of service** Mar 16 2021 web nov 07 2022 2 payment terms 2 1 online billing at the end of the applicable fee accrual period or as otherwise stated by google in the admin console google will issue an electronic bill to customer for all charges based on customer s use of the services during the applicable fee accrual period including if applicable the relevant fees for tss

*the kansas board of barbering* Sep 09 2020 web to apply for vacancies on the board of barbering refer to the governor s website if you have questions you can e mail kbob ks gov you can also call the office at 785 296 2211 for further information

**contact us form nic inc** Jul 28 2019 web caution this electronic mail link is only for general comments or questions about the nebraska department of revenue and is not intended to address specific taxpayer concerns specific taxpayer concerns should be addressed to the department through telephone calls or written correspondence do not transmit confidential taxpayer

**creating json configuration files for your deployments** Nov 11 2020 web nov 30 2022 use the following steps if you need to manually create the configuration file for example when your app excludes an app yaml or your existing java app uses an appengine web xml file to manually create the app json configuration file for deploying your app with the admin api create a file name app json

download and install google cloud sdk app engine Jun 30 2022 web notice over the next few months we re reorganizing the app engine documentation site to make it easier to find content and better align with the rest of google cloud products

*tutorials solutions google cloud* Jun 06 2020 web learn how to build on google cloud with in depth tutorials from the google cloud community

*metrics list cloud monitoring google cloud* May 18 2021 web nov 30 2022 assess plan implement and measure software practices and capabilities to modernize and simplify your organization s business application portfolios

python 3 runtime environment google app engine standard Mar 28 2022 web nov 30 2022 note python 3 10 runs on the ubuntu 22 04 python 3 versions the python 3 runtime supports python 3 7 python 3 8 python 3 9 and python 3 10 and uses the latest stable release of the version that is specified in your app yaml file app engine automatically updates to new patch release versions but it will not automatically update

products and services google cloud Oct 03 2022 web see products from google cloud google maps platform and more to help developers and enterprises transform their business

*kansas marriage license application nic inc* Apr 16 2021 web processing time please allow two weeks from the date you apply to receive your license ceremonies completed before the date the license is issued will mean your marriage cannot be registered and you will need to have another ceremony after the date the license was issued

**app yaml reference app engine standard environment for** Aug 21 2021 web nov 30 2022 region id the region id is an abbreviated code that google assigns based on the region you select when you create your app the code does not correspond to a country or province even though some region ids may appear similar to commonly used country and province codes *force com* Oct 11 2020 web new user forgot your password

tiny webdb massachusetts institute of technology Aug 28 2019 web the source code for this service designed to run on google appengine is included in the app inventor documentation you can use this implementation as a model for deploying your own services with larger capacity and additional features and build applications that use the tinywebdb component to talk to your service

*sign in google accounts* Nov 04 2022 web not your computer use a private browsing window to sign in learn more *getting started with django python google cloud* Oct 30 2019 web nov 30 2022 for more details on the differences in these platforms see app hosting options on google cloud databases the django object relational mapper orm works best with an sql relational database

*hosting a static website on google app engine google cloud* Jan 02 2020 web nov 30 2022 region id the region id is an abbreviated code that google assigns based on the region you select when you create your app the code does not correspond to a country or province even though some region ids may appear similar to commonly used country and province codes

**blockly demos** Sep 29 2019 web the demos on this page combine blockly features and appengine storage cloud storage save and load blocks with app engine code editor export a blockly program into javascript python php lua dart or xml blockly developer tools build custom blocks and setup a toolbox using blockly

*south carolina real id nic inc* Mar 23 2019 web until may 3 2023 all unexpired south carolina licenses and id cards will be accepted to board a domestic commercial flight if your license expires after on or after may 3 2023 and you have no reason to board a domestic commercial flight you can continue with your license as normal

**setting up your development environment google cloud** Sep 21 2021 web nov 30 2022 notice over the next few months we re reorganizing the app engine documentation site to make it easier to find content and better align with the rest of google cloud products

*app yaml configuration file google app engine flexible* Oct 23 2021 web nov 30 2022 the app yaml file defines your configuration settings for your runtime as well as general app network and other resource settings do not add app yaml to the gcloudignore file app yaml might be required for deployment and adding it to gcloudignore will cause the deployment to fail syntax the syntax of the app yaml file is the yaml

**app engine documentation google cloud** Nov 23 2021 web notice over the next few months we re reorganizing the app engine documentation site to make it easier to find content and better align with the rest of google cloud products

**eclipse ide for java developers eclipse packages** Apr 24 2019 web apr 11 2018 the essential tools for any java developer including a java ide a git client xml editor mylyn maven and gradle integration

**pricing app engine google cloud** Dec 25 2021 web app engine pricing pricing is different for apps in the standard environment and the flexible environment apps in both environments may also incur charges from other google cloud products depending on which products they use in addition to app engine also apps in both environments are subject to certain usage quotas and limits app engine standard

**google github actions github** Jul 08 2020 web deploy appengine public this action deploys your source code to app engine typescript 163 63 5 3 issues need help 1 updated nov 29 2022 get gke credentials public this action configures authentication to a gke cluster typescript 57 apache 2 0 30 6 2 updated nov 28 2022 view all repositories

*google developers* Jul 20 2021 web join the one stop destination for self guided coding exercises quizzes technical articles and video tutorials gain the software skills you need to develop with google s technology

go programming language wikipedia Mar 04 2020 web typing discipline inferred static strong structural nominal

implementation language go assembly language gc c gofrontend os dragonfly bsd freebsd

*app engine application platform google cloud* Sep 02 2022 web google app engine lets app developers build scalable web and mobile back ends in any programming language on a fully managed serverless platform

**deploying a java app app engine standard environment for** Apr 28 2022 web nov 30 2022 the appengine applications create permission is required if the cloud project does not include the required app engine application the gcloud app deploy command

can fail when it tries to run the gcloud app create command only accounts with owner role have the necessary permissions to create app engine applications

**where should i run my stuff choosing a google cloud compute** Jan 26 2022 web jul 19 2021 curious about google cloud bare metal solution start here bare metal solution helps you modernize your specialized oracle workloads by providing an easier and a faster migration path while maintaining the existing investments and architecture

required documents wizard nic inc Dec 13 2020 web welcome to the vermont department of motor vehicles registration required documents wizard use this form to help determine what type of documentation you will need to bring with you to the dmv to register your vehicle s

**pricing overview google cloud** Feb 12 2021 web with google cloud s pay as you go pricing you only pay for the services you use no upfront costs no termination fees

*Online Library Manual For Appengine Read Pdf Free Online Library* [wolcottmaple.com](https://wolcottmaple.com) *on December 5, 2022 Read Pdf Free*